, tushu007.com

 $<<$ Fireworks MX 2004

 $<<$ Fireworks MX 2004

- 13 ISBN 9787113062644
- 10 ISBN 7113062644

出版时间:2005-1-1

页数:436

字数:553000

extended by PDF and the PDF

http://www.tushu007.com

## $<<$ Fireworks MX 2004

Fireworks MX 2004 1 2004 Macromedia Fireworks 2004 2004 Macromedia Eireworks 2004 界面上的不便,更正了程序上的错误,进一步加强了程序的功能与整合应用,让 Fireworks 在建立、编  $\overline{\textbf{3}}$ Fireworks

, tushu007.com

, tushu007.com

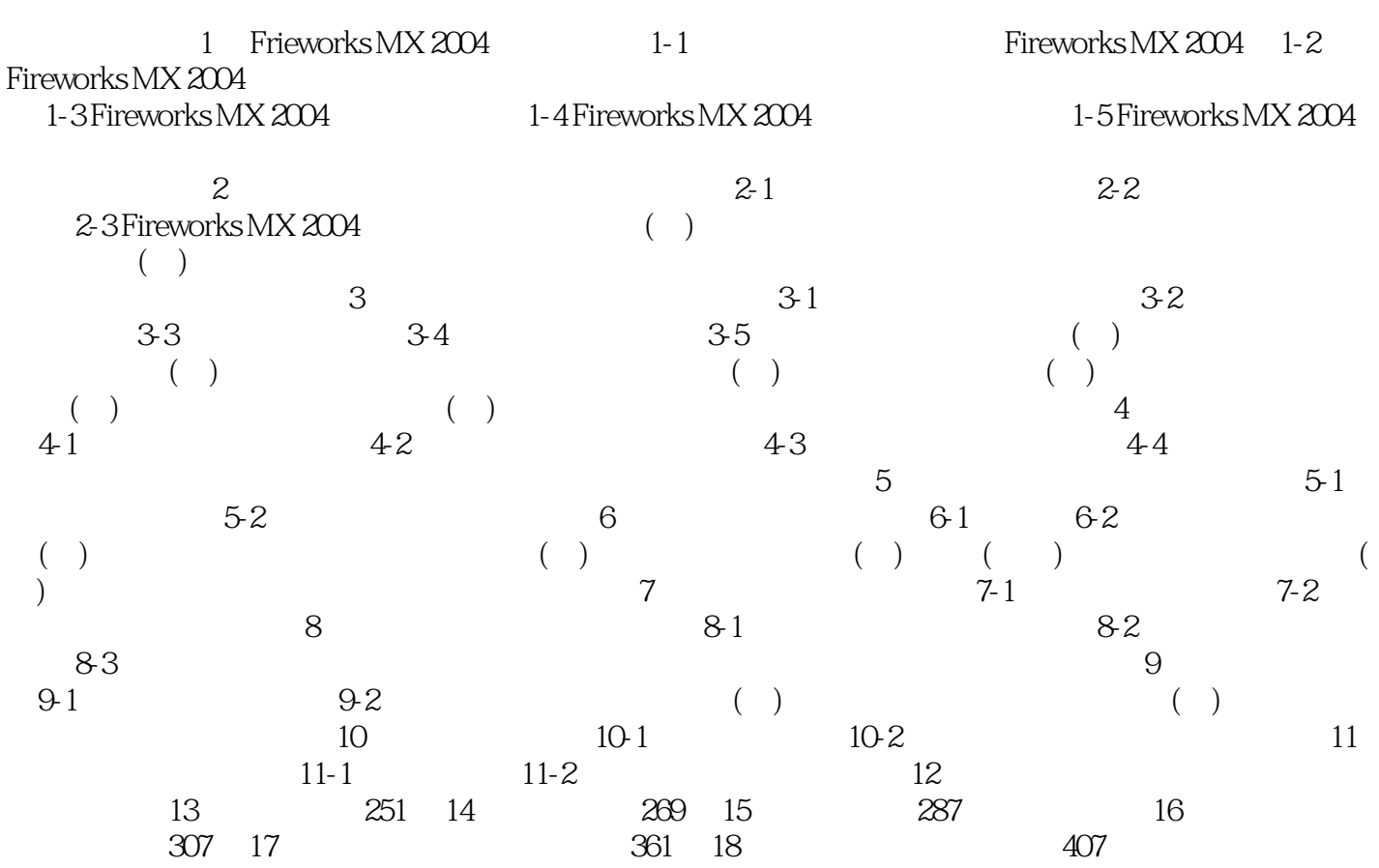

 $,$  tushu007.com

## $\leq$ Fireworks MX 2004

本站所提供下载的PDF图书仅提供预览和简介,请支持正版图书。

更多资源请访问:http://www.tushu007.com